## **TI 83/84: Scientific Notation on your calculator**

this is above the comma, next to the square root!

choose the proper MODE : Normal or Sci entering numbers: 2.39 x 10<sup>6</sup> on calculator: 2.39 2nd EE 6 ENTER reading numbers:  $2.39E6$  on the calculator means  $2.39 \times 10^6$  for us.

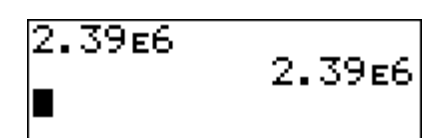

- *When you're in Normal mode, the calculator will write regular numbers unless they get too big or too small, when it will switch to scientific notation.*
- *In Sci mode, the calculator displays every answer as scientific notation.*
- *In both modes, you can type in numbers in scientific notation or as regular numbers.*

## *Humans should never, ever, ever write scientific notation using the calculator's E notation!*

*Try these problems. Answer in scientific notation, and round decimals to two places.*

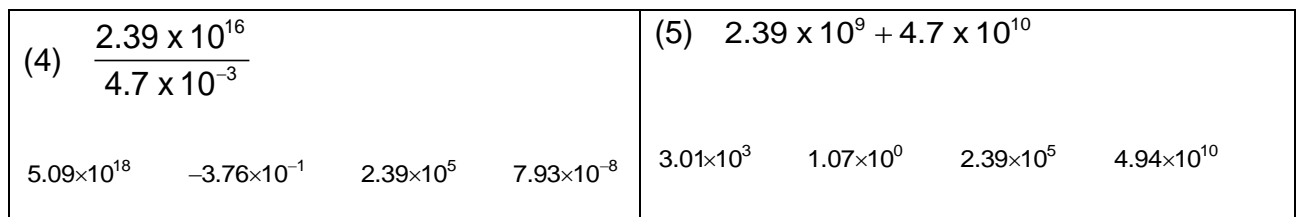

*Remember to change your MODE back to Normal when you're done.*

## Using the STORE key:

Let's say that you want to store a number so that you can use it later, or that you want to store answers for several different variables, and then use them together in one problem. Here's how:

Enter the number, then press STOM (above the ON key), then press ALPHA and the letter you want. (The letters are in alphabetical order above the other keys.) Then press ENTER.

To use your number, press ALPHA and then the letter.

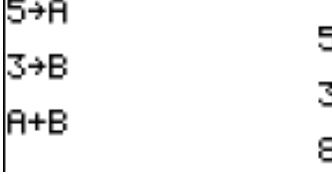

To save your number as the variable X, you can use the  $X,T,\Theta,n$  key, next to the ALPHA key.

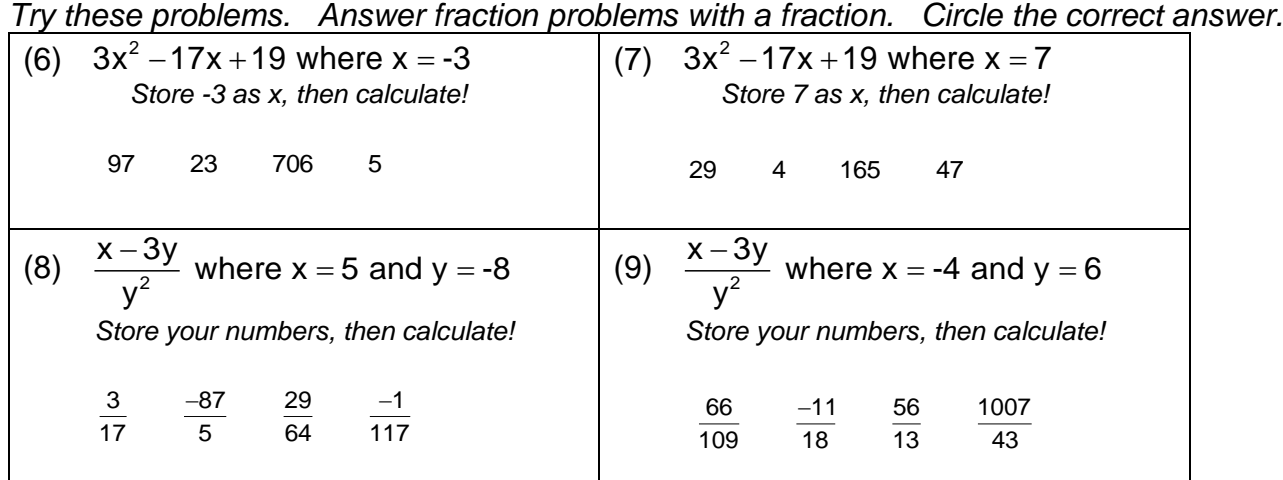

*If you want to retype something on the calculator, press 2nd ENTER until the line you want reappears.*

*For the following problems, store the given values in your calculator, then find the answer. Answer with scientific notation rounded to two decimal places.*

(14)  $E = m c^2$   $m = 1.654 \cdot 10^{-4}$ ;  $c = 9.8 \cdot 10^8$ 

*Store your numbers, then calculate!*

(15) 
$$
B = \sqrt{a^2 - b^2}
$$
  $a = 2.3 \times 10^{12}$ ;  $b = 1.7 \times 10^{11}$ 

*Store your numbers, then calculate!*

(16) 
$$
R = T \sqrt{1 - \frac{v^2}{c^2}}
$$
  $T = 7200$ ;  $c = 9.8 \cdot 10^8$ ;  $v = 3.5 \cdot 10^8$ 

*Store your numbers, then calculate!*

*Try these problems in your calculator, and answer with a fraction.*

**(17)**   $2 \cdot 4 + -3$  $7 + -3.5$  $-2 \cdot 4 + -3$  $-7 + -3.5$ = **(18)**   $5 - 2 + 6$  $37(-2)$  $-2 +$ − =

*Try these problems in your calculator, and answer with a decimal rounded to two places.*

(19) 
$$
\sqrt{8.23^2 + 7.22^2} =
$$
 (20)  $\frac{(23 + 12)^2}{2 - 3^2} =$